# Forbindelser og porte

## Kommunikation matrix

08.08.2022

**1888**<br>Locking System Management - IC:\Program Files\Sink<br>Locking System Management - IC:\Program Files\Sink

System Management - Liven

Sichließanlage:<br>Sichließanlage: Technologies AG

Transpondergruppen

sponodrupi

Schließanlage:

á.

一箱

 $\begin{bmatrix} 30 \\ 60 \end{bmatrix}$ 

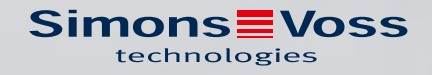

### Indholdsfortegnelse

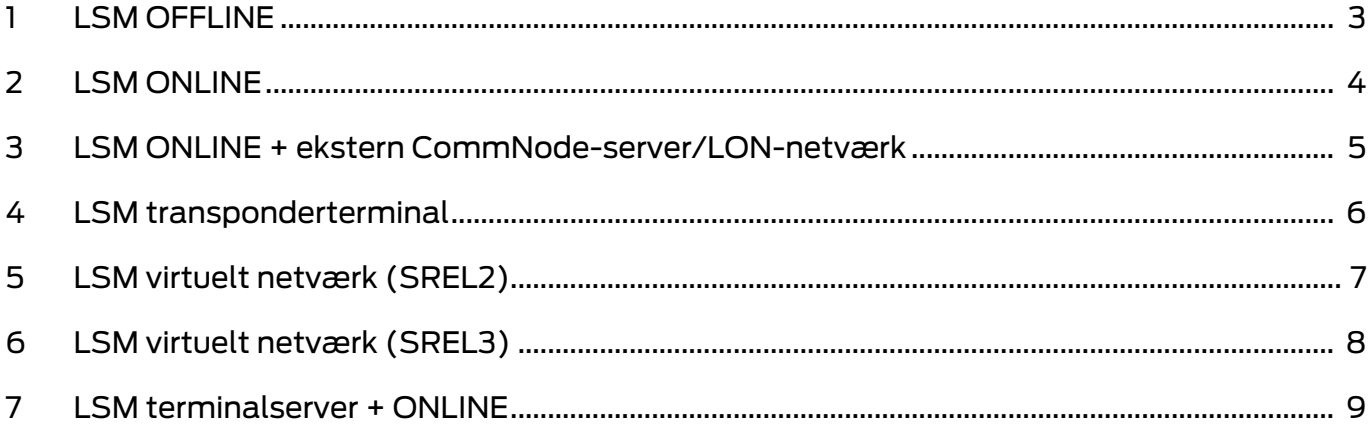

#### <span id="page-2-0"></span>1 LSM OFFLINE

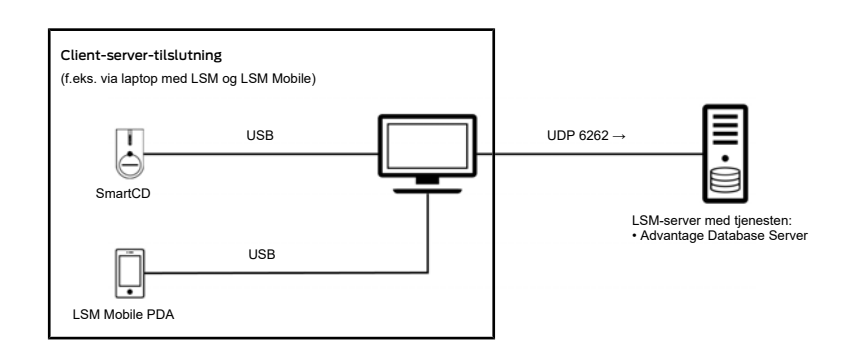

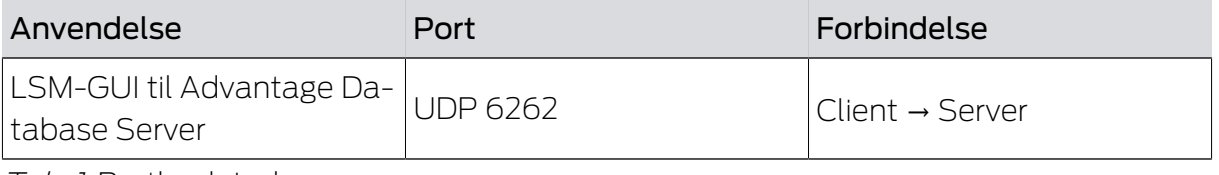

Tab. 1: Portbeskrivelse

#### <span id="page-3-0"></span>2 LSM ONLINE

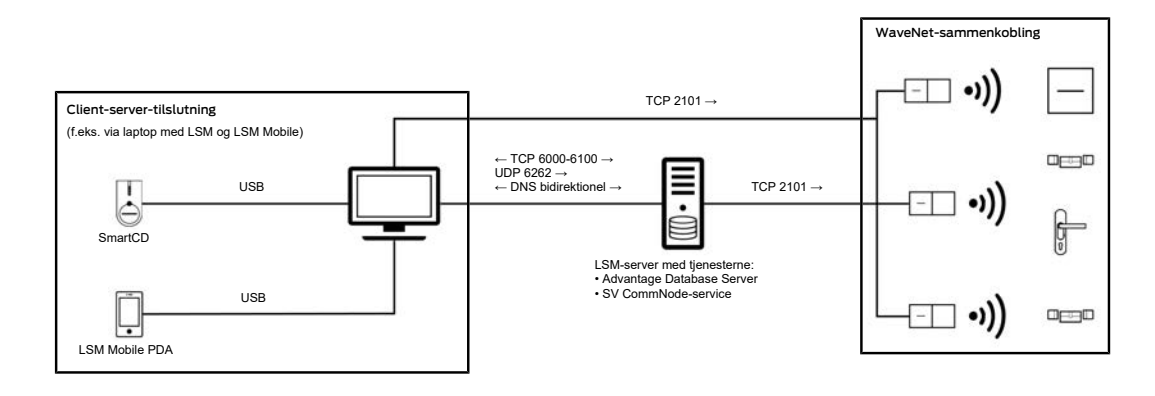

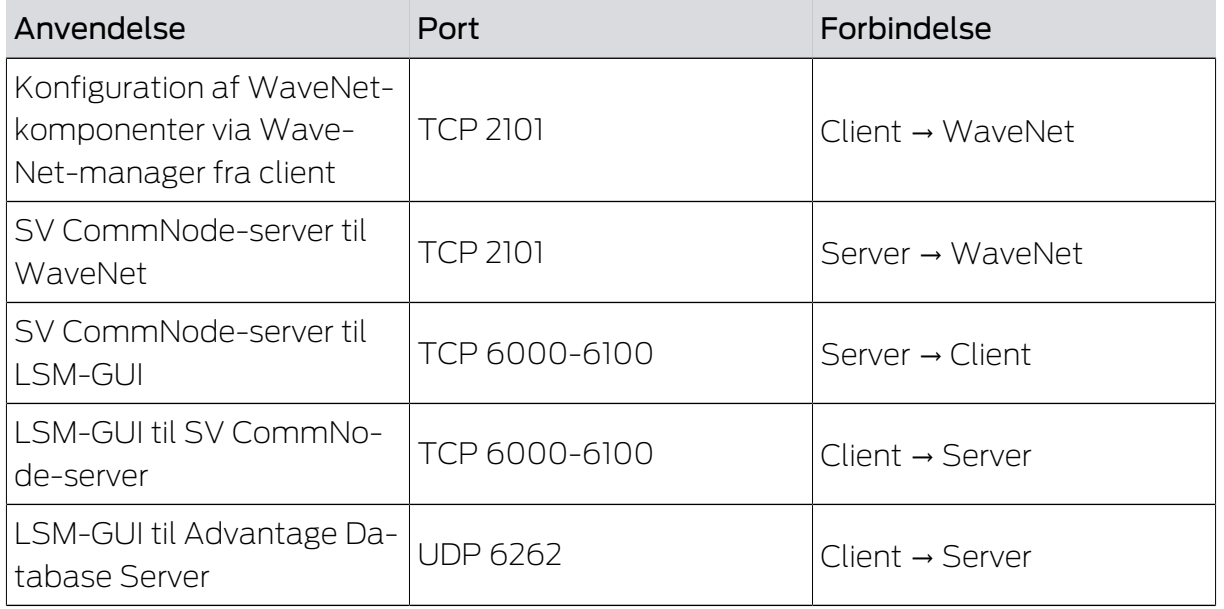

Tab. 2: Portbeskrivelse

Den bidirektionelle DNS-opløsning kræves til kommunikationen mellem LSM-GUI og SV CommNode-server og omvendt eller mellem SV CommNode-server og SV CommNode og omvendt.

#### <span id="page-4-0"></span>3 LSM ONLINE + ekstern CommNode-server/LONnetværk

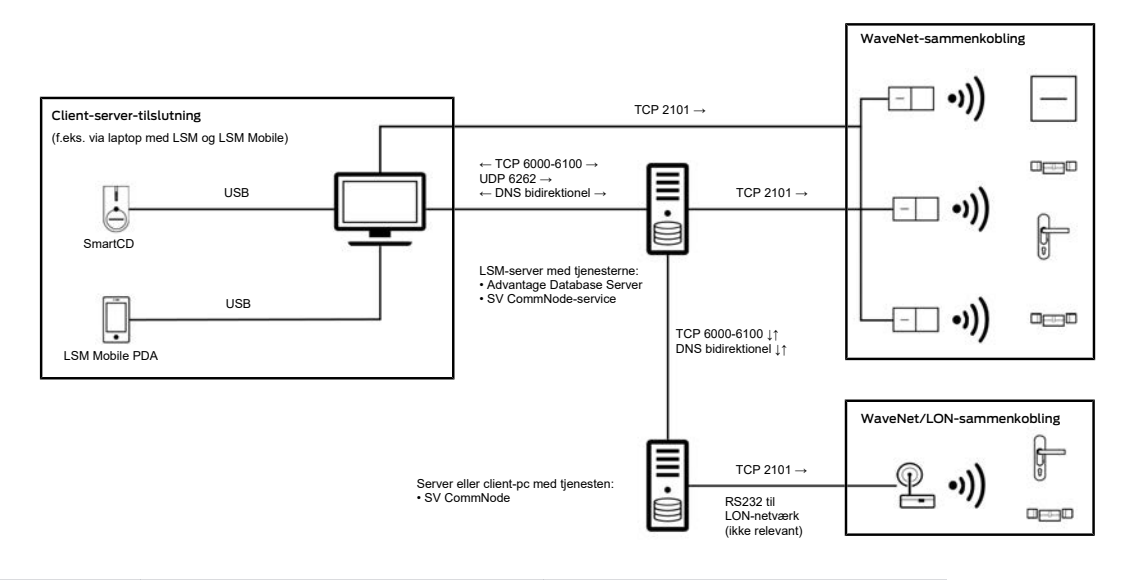

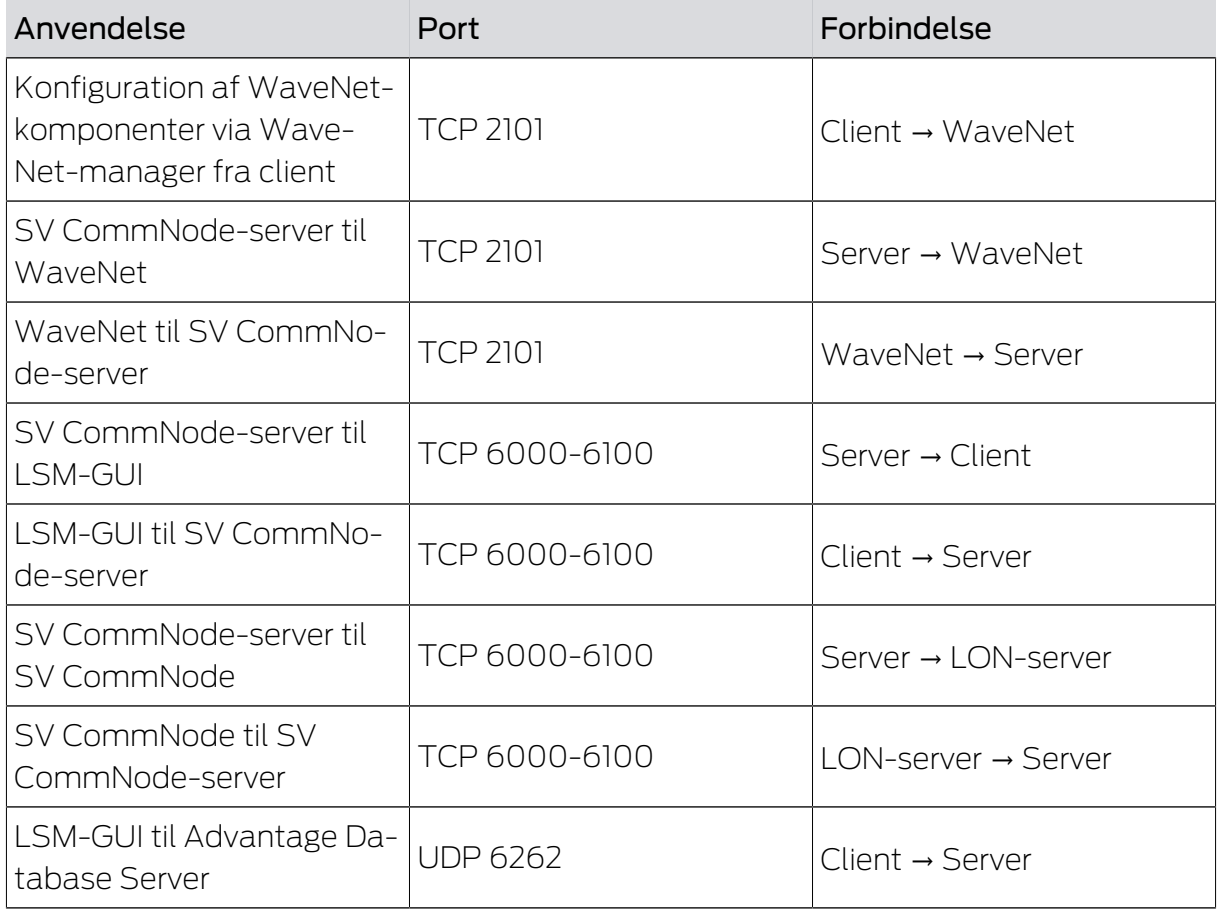

Tab. 3: Portbeskrivelse

Den bidirektionelle DNS-opløsning kræves til kommunikationen mellem LSM-GUI og SV CommNode-server og omvendt eller mellem SV CommNode-server og SV CommNode og omvendt.

#### <span id="page-5-0"></span>4 LSM transponderterminal

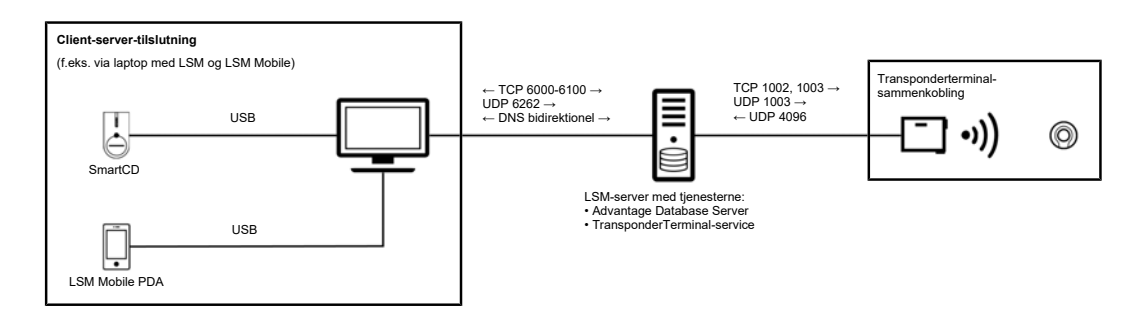

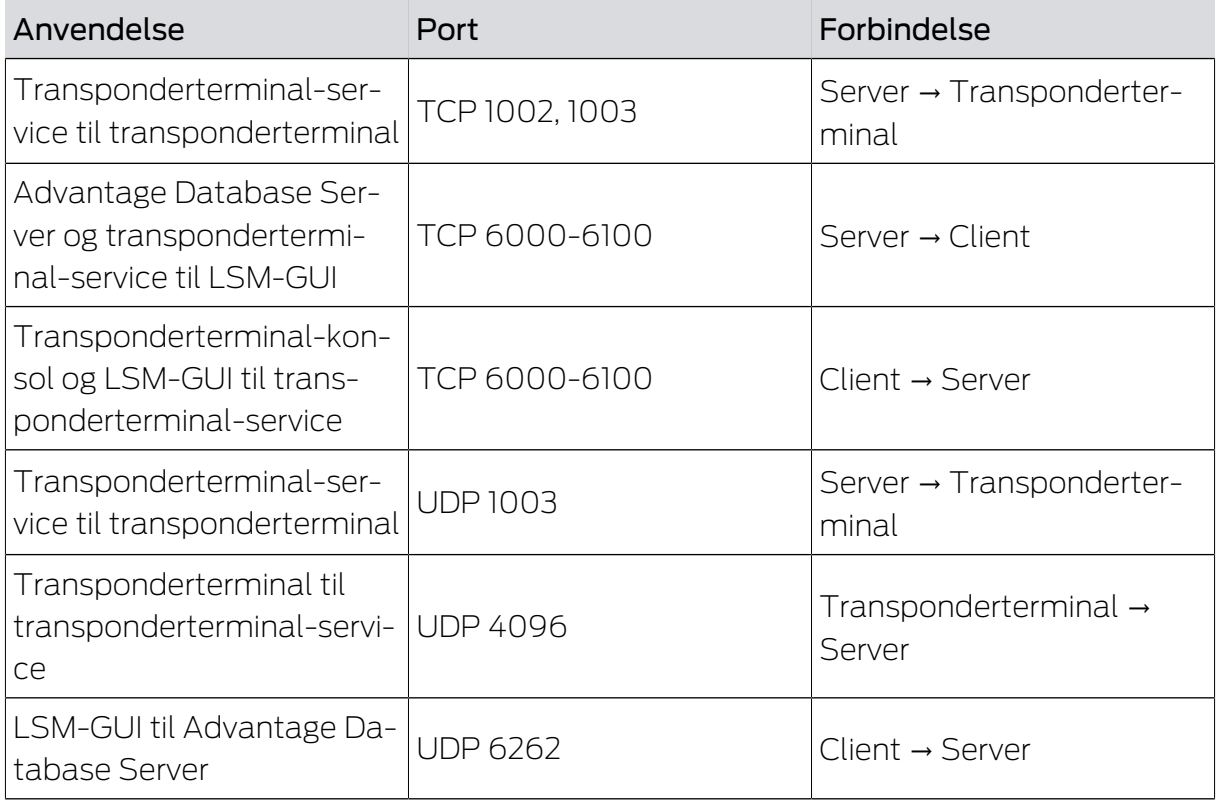

Tab. 4: Portbeskrivelse

Den bidirektionelle DNS-opløsning kræves til kommunikationen mellem LSM-GUI og SV CommNode-server og omvendt.

### <span id="page-6-0"></span>5 LSM virtuelt netværk (SREL2)

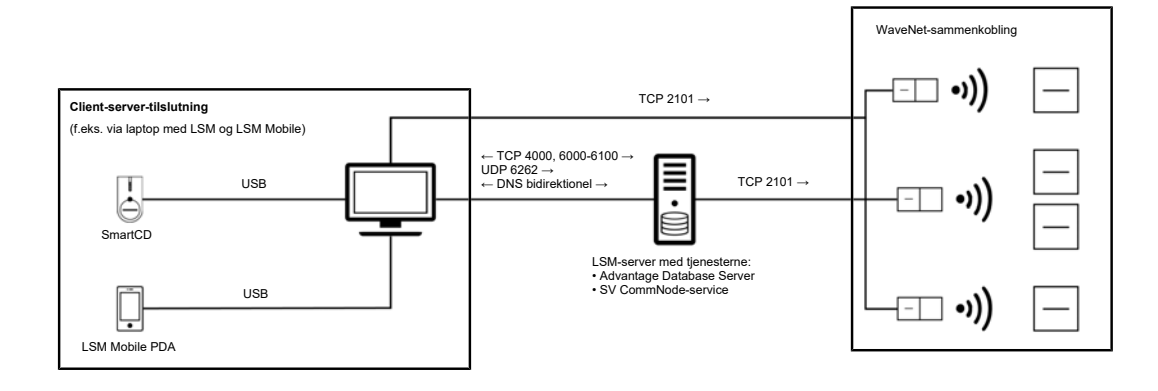

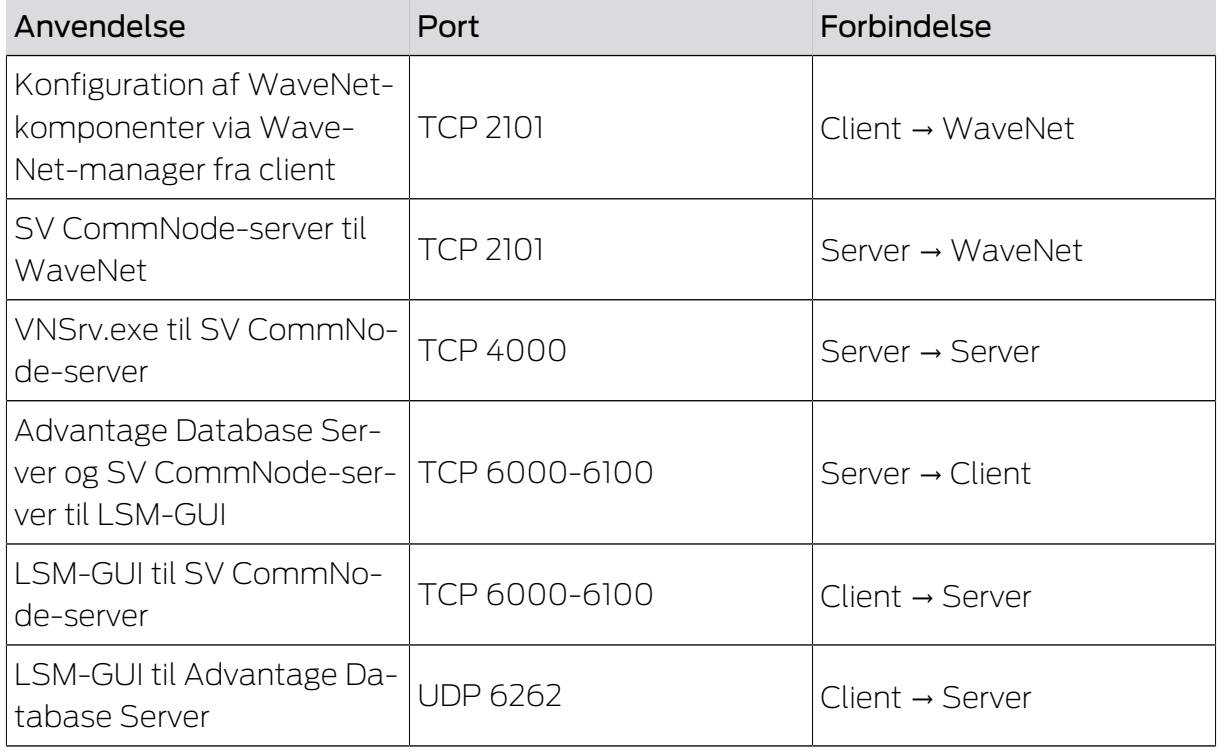

Tab. 5: Portbeskrivelse

Den bidirektionelle DNS-opløsning kræves til kommunikationen mellem LSM-GUI og SV CommNode-server og omvendt.

#### <span id="page-7-0"></span>6 LSM virtuelt netværk (SREL3)

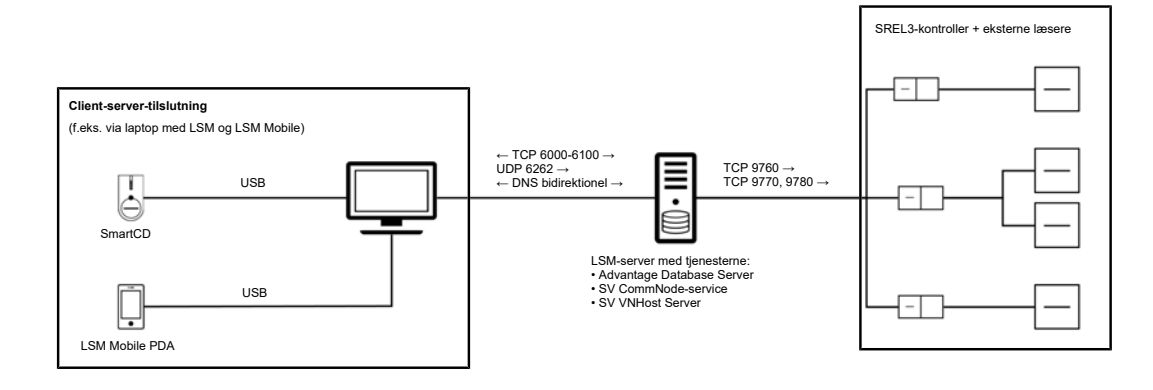

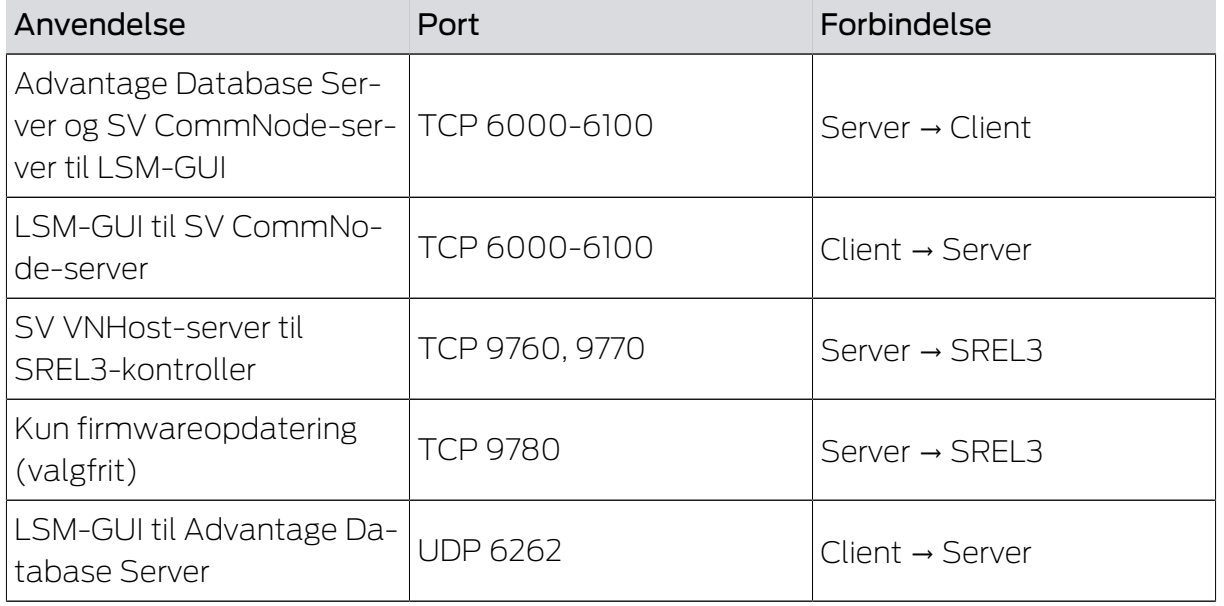

Tab. 6: Portbeskrivelse

Den bidirektionelle DNS-opløsning kræves til kommunikationen mellem LSM-GUI og SV CommNode-server og omvendt.

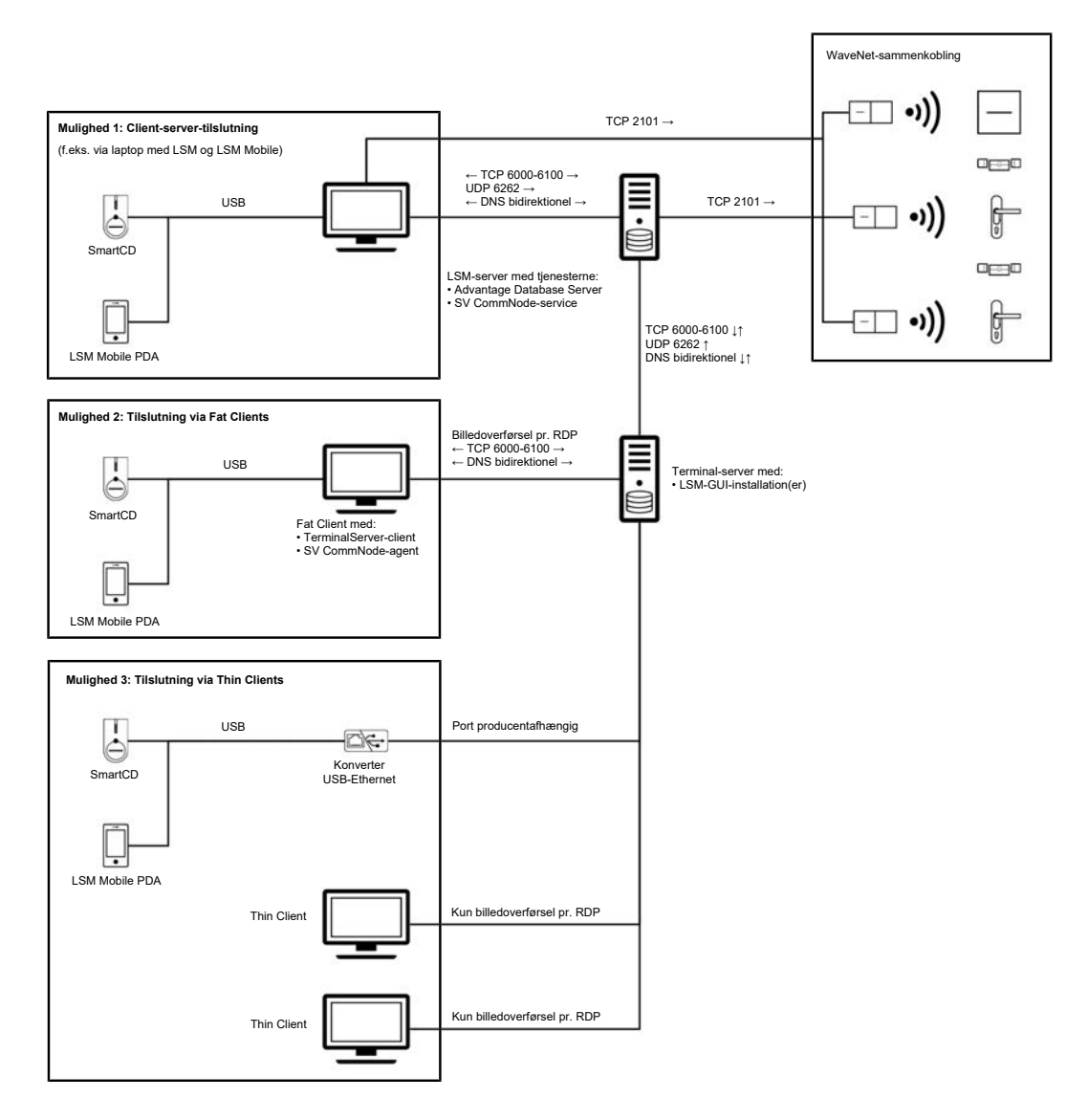

#### <span id="page-8-0"></span>7 LSM terminalserver + ONLINE

SimonsVoss-komponenternes lokale programmering er kun mulig med en ekstra enhed (USB-Ethernet-adapter).

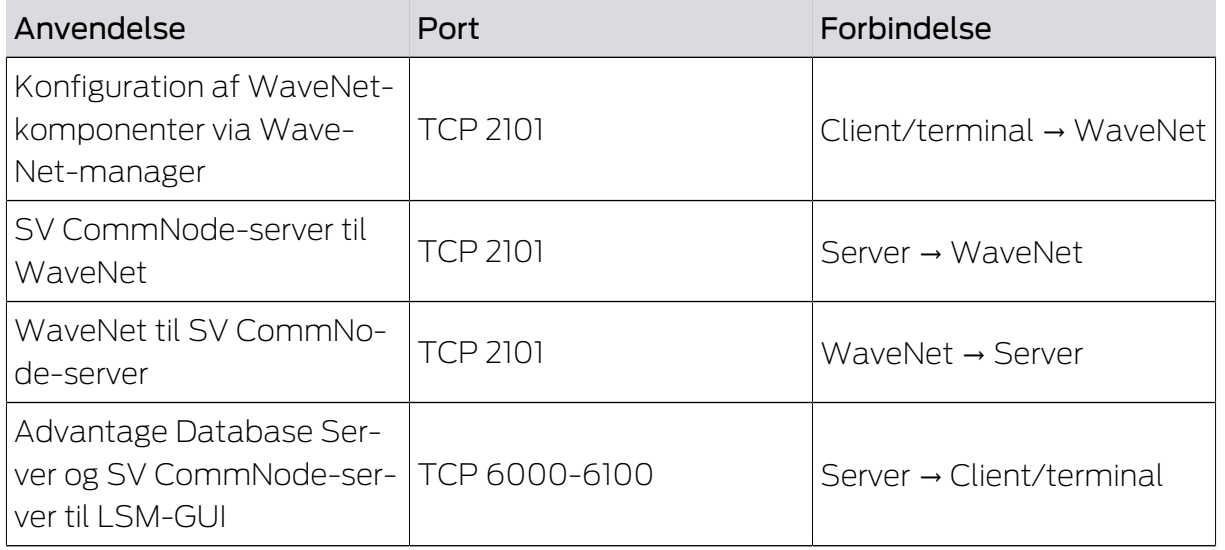

### Forbindelser og porte (Kommunikation matrix)

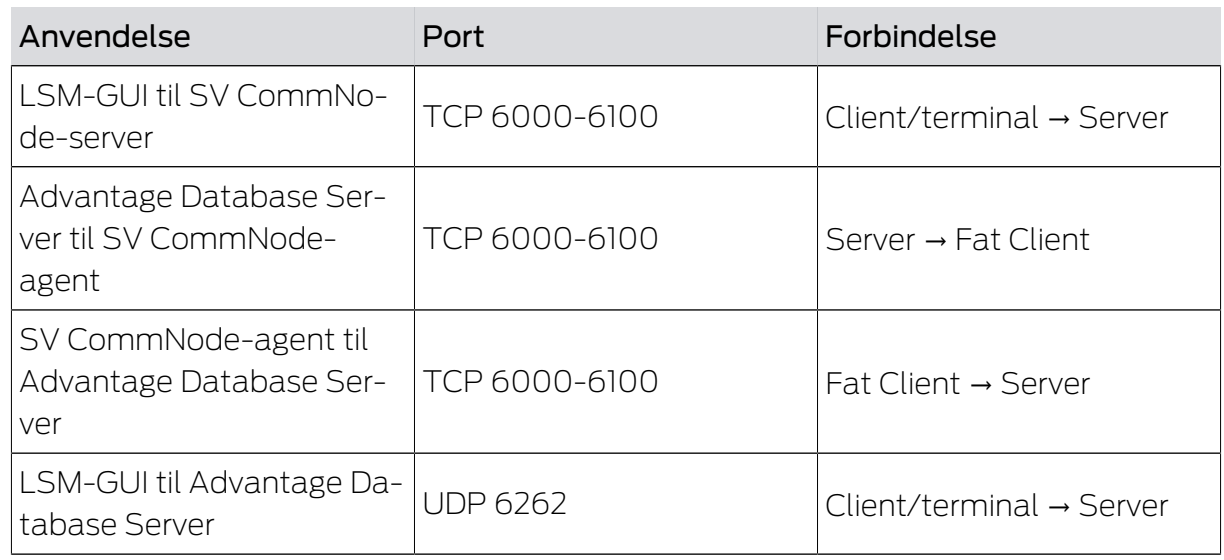

Tab. 7: Portbeskrivelse

Den bidirektionelle DNS-opløsning kræves til kommunikationen mellem LSM-GUI og SV CommNode-server og omvendt eller mellem LSM-GUI og SV CommNode-agent og omvendt.

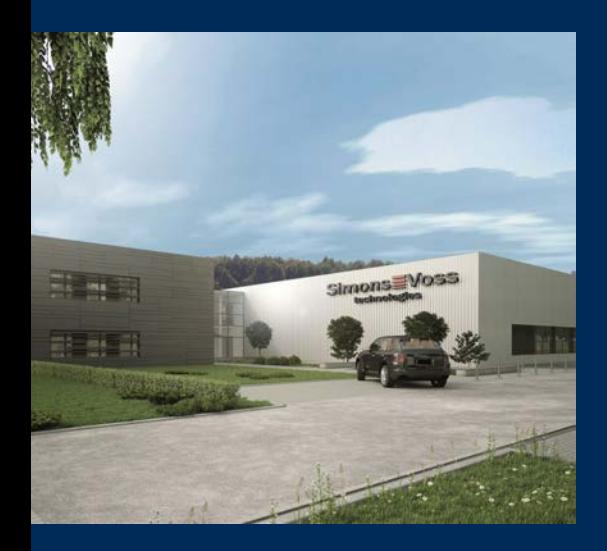

### Det er SimonsVoss

SimonsVoss, pioneren af trådløst styret låseteknik uden kabler tilbyder systemløsninger med et bredt produktsortiment til små, mellemstore og store virksomheder samt offentlige institutioner. SimonsVoss' låsesystemer forbinder intelligent funktionalitet, høj kvalitet og prisvindende design Made in Germany.

Som innovativ systemudbyder lægger SimonsVoss vægt på skalerbare systemer, høj sikkerhed, pålidelige komponenter, effektiv software og enkel betjening. Dermed anses SimonsVoss som teknologisk førende inden for digitale låsesystemer.

Mod til innovation, bæredygtig tankegang og handling samt høj anerkendelse fra medarbejdere og partnere er grundlaget for den økonomiske succes.

SimonsVoss er en virksomhed i ALLEGION Group – et globalt aktivt netværk inden for sikkerhed. Allegion er repræsenteret i omkring 130 lande [\(www.allegion.com](https://www.allegion.com)).

#### Tysk fremstillet kvalitet

For SimonsVoss er "Made in Germany" en ægte forpligtelse: Alle produkter udvikles og fremstilles udelukkende i Tyskland.

© 2022, SimonsVoss Technologies GmbH, Unterföhring

Alle rettigheder forbeholdt. Tekst, billeder og grafikker er omfattet af loven om ophavsret.

Indholdet af dette dokument må ikke kopieres, distribueres eller ændres. For mere information, besøg SimonsVoss hjemmeside. Forbehold for tekniske ændringer.

SimonsVoss og MobileKey er registrerede varemærker for SimonsVoss Technologies GmbH.

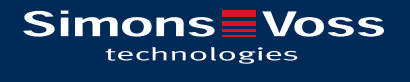

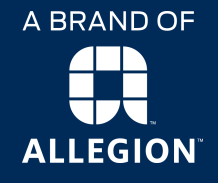

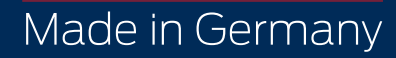